# ำเทที่ 3 วิธีดำเนินการวิจัย

ในการศึกษาเรื่องการศึกษาความเป็นไปได้ในการลงทุนและปัจจัยที่มีผลต่อการตัดสินใจ ใช้บริการเสริมทางธุรกิจค้านการบำรุงรักษาหม้อแปลงใฟฟ้า ของการไฟฟ้าส่วนภูมิภาค จังหวัดพระนครศรีอยุธยา ในพื้นที่สวนอุตสาหกรรมโรจนะ และนิคมอุตสาหกรรมสหรัตนนคร ้จังหวัดพระนครศรีอยุธยา ผู้ศึกษาดำเนินการศึกษาและรวบรวมข้อมูลดังต่อไปนี้

### ประชากรและกลุ่มตัวอย่าง

#### 1. ประชากร

ประชากรในการวิจัยครั้งนี้ คือ ผู้ใช้บริการไฟฟ้าที่เป็นสถานประกอบการของการไฟฟ้า ้ ส่วนภูมิภาคจังหวัดพระนครศรีอยุธยา ในพื้นที่สวนอุตสาหกรรมโรจนะ จำนวน 160 แห่ง และนิคม อุตสาหกรรมสหรัตนนคร จำนวน 40 แห่ง รวมเป็นจำนวน 200 แห่ง (การไฟฟ้าส่วนภูมิภาค เขต 1 (ภาคกลาง) จังหวัดพระนครศรีอยุธยา. 2552 : ไม่ปรากฏเลขหน้า)

## 2. กลุ่มตัวอย่าง

ึกลุ่มตัวอย่าง คือ ผู้ใช้บริการไฟฟ้าส่วนภูมิภาคจังหวัดพระนครศรีอยุธยาใช้จำนวน 133 แห่ง ในพื้นที่สวนอุตสาหกรรมโรจนะ และนิคมอุตสาหกรรมสหรัตนนคร ซึ่งได้มาโดยการคำนวณ ี ค้วยสูตรของยามาเน่ คังสูตรต่อไปนี้ (Yamane. 1967 : 725)

$$
n = \frac{N}{1 + Ne^2}
$$

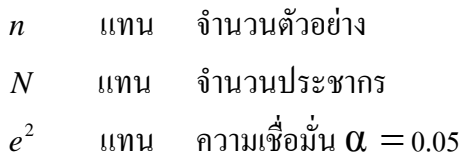

$$
m u \dot{\mathbf{n}} = \frac{200}{1 + 200(0.05)^2} = 133.33
$$

# ิจากการแทนค่าสูตรดังกล่าวจะได้กลุ่มตัวอย่าง 133 แห่ง ในการวิจัยครั้งนี้ จะเก็บข้อมูล ิจากกลุ่มตัวอย่าง จำนวน 133 แห่ง

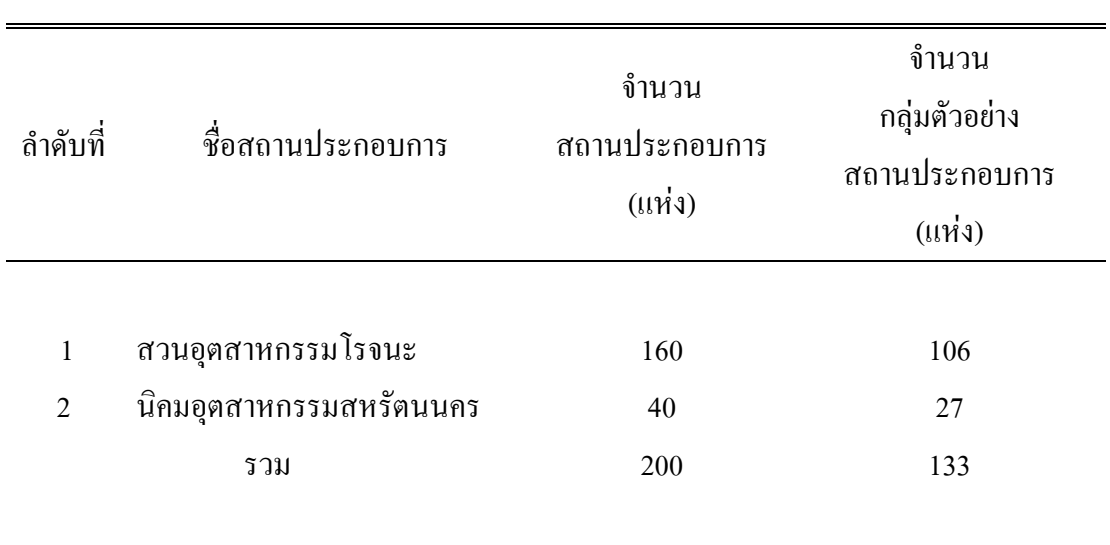

ตาราง 5 จำนวนสถานประกอบการ

ี่ที่มา : การไฟฟ้าส่วนภมิภาค เขต 1 (ภาคกลาง) จังหวัดพระนครศรีอยธยา. 2552 : ไม่ปรากฏเลขหน้า

## 3. การส่มตัวอย่าง

ในการวิจัยครั้งนี้ผู้วิจัยใด้ศึกษาถึงความเป็นไปใด้ในการลงทุนและปัจจัยที่มีผลต่อการ ้ตัดสินใจใช้บริการเสริมทางธุรกิจด้านการบำรุงรักษาหม้อแปลงไฟฟ้า ของการไฟฟ้าส่วนภูมิภาค จังหวัดพระนครศรีอยุธยา ในพื้นที่สวนอุตสาหกรรมโรจนะ และนิคมอุตสาหกรรมสหรัตนนคร จังหวัดพระนครศรีอยุธยา ดังนั้นผู้วิจัยจึงใช้วิธีการสุ่มตัวอย่างโดยวิธีการจัดสรรโควตา (Quota sampling) ตามสถานที่ตั้งของสถานประกอบการก่อนแล้วจึงใช้วิธีการสุ่มตัวอย่างแบบสุ่ม (Random sampling) โดยเก็บข้อมลจากผ้ใช้บริการไฟฟ้า จำนวน 133 แห่ง ในเขตโรงงาน อุตสาหกรรมจังหวัดพระนครศรีอยุธยา และทำการสัมภาษณ์ผู้ประกอบธุรกิจด้านการซ่อม บำรุงรักษาหม้อแปลงไฟฟ้า จำนวน 2 ราย

# เครื่องมือที่ใช้ในการวิจัย

### 1. แบบสอบถาม

เครื่องมือที่ใช้ในการวิจัยครั้งนี้เป็นแบบสอบถามที่ผู้วิจัยสร้างขึ้นเพื่อศึกษาความเป็นไปได้ ในการลงทนและปัจจัยที่มีผลต่อการตัดสินใจใช้บริการเสริมทางธรกิจค้านการบำรงรักษาหม้อแปลง ใฟฟ้า กลุ่มโรงงานอุตสาหกรรมในพื้นที่สวนอุตสาหกรรมโรจนะ และนิคมอุตสาหกรรม ิสหรัตนนคร จังหวัดพระนครศรีอยุธยา โดยใด้จัดเรียงตามเนื้อหาแบบสอบถามให้ครอบคลุมกับ ข้อมูลที่ต้องการศึกษา ประกอบด้วย 4 ตอน ดังนี้

ี ตอนที่ 1 แบบสอบถามเกี่ยวกับปัจจัยส่วนบุคคลของผู้ประกอบการ ได้แก่ เพศ ิการศึกษา และตำแหน่ง ซึ่งเป็นคำถามที่ให้ผู้ตอบเลือกเพียงคำตอบเดียว แบบสำรวจ (Check list) แบบเลือกตอบวิเคราะห์ข้อมูลด้วยการแจกแจงความถี่ (Frequency) ค่าร้อยละ (Percentage)

ี ตอนที่ 2 แบบสอบถามเกี่ยวกับปัจจัยพื้นฐานของสถานประกอบการ ได้แก่ สถานที่ตั้ง ประเภทของอุตสาหกรรม รายใด้เฉลี่ยต่อเดือน อายุของกิจการ ขนาดของสถานประกอบการขนาด ของหม้อแปลง จำนวนหม้อแปลงและอายุการใช้งานของหม้อแปลง ซึ่งเป็นคำถามที่ให้ผู้ตอบ เลือกเพียงคำตอบเดียว แบบสำรวจ (Check list) แบบเลือกตอบวิเคราะห์ข้อมูลด้วยการแจกแจง ี ความถี่ (Frequency) ค่าร้อยละ (Percentage)

ีตอนที่ 3 แบบสอบถามเกี่ยวกับข้อมูลการใช้บริการบำรุงรักษาหม้อแปลงไฟฟ้า ได้แก่ วัตถุประสงค์ในการใช้บริการบำรุงรักษาหม้อแปลงไฟฟ้า สถานการณ์ใช้บริการบำรุงรักษาหม้อ ้แปลงไฟฟ้า เหตุผลที่เลือกใช้บริการบำรุงรักษาหม้อแปลงไฟฟ้า ความถี่ในการใช้บริการบำรุงรักษา หม้อแปลงไฟฟ้า ช่วงเวลาที่ใช้บริการบำรุงรักษาหม้อแปลงไฟฟ้า แหล่งข้อมูลการให้บริการ บำรุงรักษาหม้อแปลงไฟฟ้า ข้อมูลที่จำเป็นต่อการให้บริการบำรุงรักษาหม้อแปลงไฟฟ้า การยืนยัน ราคาในการให้บริการบำรงรักษาหม้อแปลงไฟฟ้า ค่าใช้จ่ายในการให้บริการบำรงรักษาหม้อแปลง ไฟฟ้า การคิดค่าใช้จ่ายในการให้บริการบำรุงรักษาหม้อแปลงไฟฟ้า ค่าใช้จ่ายในการให้บริการ บำรุงรักษาหม้อแปลงไฟฟ้าต่อปี ระยะเวลาในการชำระเงิน วิธีการในการชำระเงิน และการกำหนด ี ราคาขั้นต่ำในการชำระเงิน ซึ่งเป็นคำถามที่ให้ผู้ตอบเลือกเพียงคำตอบเดียว แบบสำรวจ (Check list) แบบเลือกตอบวิเคราะห์ข้อมูลด้วยการแจกแจงความถี่ (Frequency) ค่าร้อยละ (Percentage)

ตอนที่ 4 แบบสอบถามเกี่ยวกับปัจจัยที่มีผลต่อการตัดสินใจเลือกใช้บริการบำรุงรักษา หม้อแปลงไฟฟ้า ได้แก่ ด้านการให้บริการ ด้านราคา ด้านการจัดจำหน่าย ด้านการส่งเสริมการตลาด ด้านกระบวนการการให้บริการ ด้านประสิทธิภาพและคุณภาพการให้บริการ ด้านบุคลากร และด้านกายภาพและสิ่งแวดล้อม วิเคราะห์ข้อมูลด้วยวิธีการแจกแจงความถี่ (Frequency) ค่าร้อยละ (Percentage) หาค่าเฉลี่ย  $(\overline{X})$  ส่วนเบี้ยงเบนมาตรฐาน (Standard deviation = S.D.) ทดสอบ

เปรียบเทียบความแตกต่างระหว่างค่าเฉลี่ยของตัวแปร โดยใช้ t-test และ F-test สำหรับทดสอบ เปรียบเทียบความแตกต่างค่าเฉลี่ยของตัวแปรตั้งแต่ 3 ตัวแปรขึ้นไป แล้วนำเสนอในรูป ตาราง ประกอบคำอธิบาย ใช้มาตรวัดแบบ ลิเคิร์ท (Likert) ถักษณะเป็นมาตรส่วนการประเมินค่า (Rating scale) 5 ตัวเลือก คือ

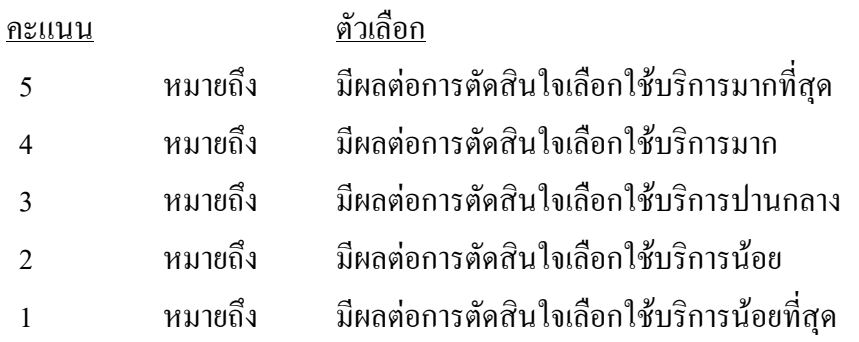

ึ่งากนั้นได้นำคะแนนที่ได้มาหาค่าเฉลี่ย และแปลผลโดยใช้เกณฑ์ (ล้วน สายยศ และ ์ อังคณา สายยศ. 2536 : 156-157) รายละเอียดดังนี้

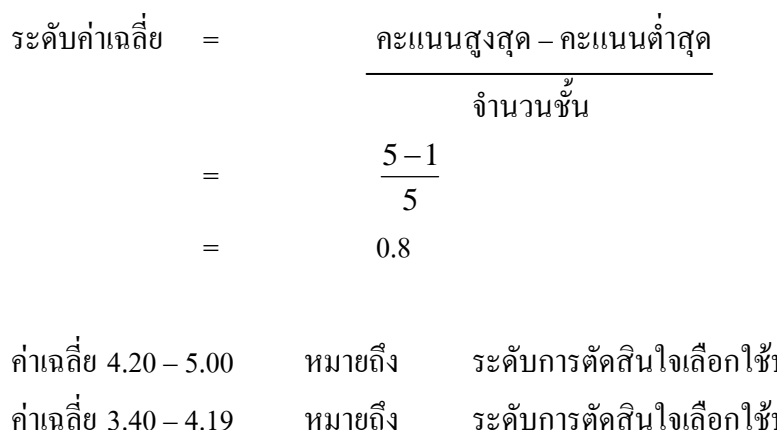

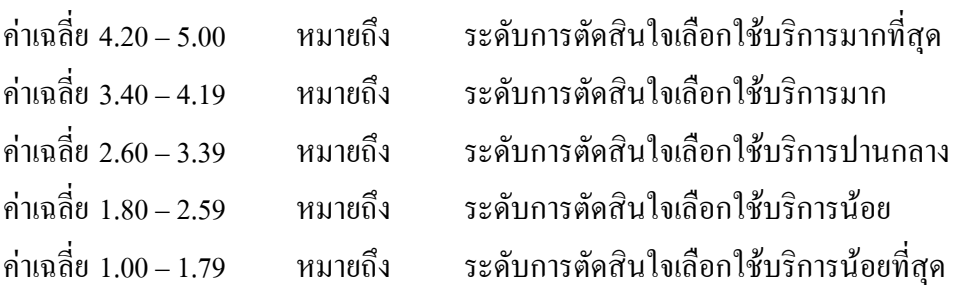

## 2. การสัมภาษณ์

แบบสัมภาษณ์ คือ เครื่องมือที่ใช้ในการศึกษาเกี่ยวกับข้อมูลของสถานประกอบการใน ้ด้านความเป็นไปได้ในการลงทุนธุรกิจบริการบำรุงรักษาหม้อแปลงไฟฟ้า โดยให้เจ้าหน้าที่การไฟฟ้า ้ ส่วนภูมิภาคจังหวัดพระนครศรีอยุธยา เป็นผู้ให้ข้อมูลในด้านการตลาด ข้อมูลด้านการบริหารจัดการ ข้อมูลด้านเทคนิค และข้อมูลด้านการเงิน เพื่อนำมาเป็นข้อมูลประกอบในการวางแผนโครงการ โดยจะทำการสัมภาษณ์ผู้ประกอบการธุรกิจด้านการบำรุงรักษาหม้อแปลงไฟฟ้า

# ิการสร้างเครื่องมือ

ึการสร้างแบบสอบถามเพื่อใช้ในการวิจัยครั้งนี้ คำเนินการ คังนี้

1. ศึกษาเอกสาร ทฤษฎี และงานวิจัยต่าง ๆ ที่เกี่ยวข้อง

2. สร้างแบบสอบถามให้ครอบคลุมกรอบแนวคิดและวัตถุประสงค์ของการวิจัย และ เสนออาจารย์ที่ปรึกษาวิทยานิพนธ์ตรวจสอบความเที่ยงตรงเชิงโครงสร้างของเนื้อหาและภาษาที่ใช้ แล้วนำมาปรับปรุงแก้ไข และนำเสนอผู้เชี่ยวชาญตรวจแก้ไขอีกครั้ง

3. การหาค่าความเชื่อมั่นของแบบสอบถาม โดยนำแบบสอบถามไปทดลองใช้ (Trv out) จำนวน 30 โรงงาน เขตโรงงานอุตสาหกรรมจังหวัดพระนครศรีอยุธยา ซึ่งไม่ได้อยู่ในกลุ่มเก็บ ้ข้อมูลจริง จากนั้นนำมาวิเคราะห์ค่าความเชื่อมั่น ได้ค่าความเชื่อมั่นเท่ากับ 0.991

่ 4. นำแบบสอบถามที่ผ่านการทดสอบแล้ว ไปใช้ในการเก็บรวบรวมข้อมลจาก กลุ่มตัวอย่างต่อไป

## การเก็บรวบรวมข้อมูล

การเก็บรวบรวมข้อมูลในการวิจัยครั้งนี้มุ่งเน้นการศึกษาถึงความเป็นไปได้ (Feasibility) และแนวทางการดำเนินงานของธุรกิจซ่อมบำรุงรักษาหม้อแปลงไฟฟ้าของการไฟฟ้าส่วนภูมิภาค จังหวัดพระนครศรีอยุธยาแหล่งข้อมูลที่ใช้ในการศึกษานี้มาจาก 2 ส่วน ใหญ่ ๆ คือ

## 1. ข้อมูลปฐมภูมิ (Primary data)

ใค้สถานประกอบการที่เป็นฝ้ใช้ใฟฟ้าในเขตพื้นที่สวนอตสาหกรรมโรจนะ และนิคม ้อตสาหกรรมสหรัตนนคร จังหวัดพระนครศรีอยธยา โดยทำการส่มตัวอย่างจำนวน 133 ชด ซึ่งให้ ึกลุ่มตัวอย่าง ตอบเอง และรอรับกลับคืน และสัมภาษณ์ข้อมูลจากผู้ประกอบการธุรกิจค้านการ บำรงรักษาหม้อแปลงไฟฟ้า จำนวน 2 ราย

## 2. ข้อมูลทุติยภูมิ (Secondary data)

ใค้จากการศึกษาค้นคว้า และรวบรวมข้อมลจากเอกสารต่างๆ ที่เกี่ยวข้อง การศึกษาความ ้เป็นไปได้ การบำรุงรักษาหม้อแปลงไฟฟ้า เอกสารจากผู้วิจัยอื่นที่ได้ศึกษาไว้ก่อนแล้ว รวมทั้ง ี แนวคิด ทฤษฎีต่างๆ ที่เกี่ยวข้องจากตำราทางวิชาการ นิตยสาร สื่อสิ่งพิมพ์ต่าง ๆ ข้อมูลทาง อินเทคร์เบ็ต

## ิการวิเคราะห์ข้อมูลและสถิติที่ใช้

1. ค่าร้อยละ (Percentage) เพื่อใช้อธิบายข้อมูลที่ได้จากแบบสอบถามตอนที่ 1 ปัจจัย ี่ ส่วนบุคคลของผู้ประกอบการ และตอนที่ 2 แบบสอบถามเกี่ยวกับปัจจัยพื้นฐานของสถาน ประกอบการ

2. ค่าเฉลี่ยตัวอย่าง (Sample mean) เพื่ออธิบายข้อมูลที่ได้จากแบบสอบถาม ตอนที่ 3 ี แบบสอบถามเกี่ยวกับข้อมูลการใช้บริการบำรุงรักษาหม้อแปลงไฟฟ้า และตอนที่ 4 ข้อมูลเกี่ยวกับ ปัจจัยที่มีผลต่อการตัดสินใจเลือกใช้บริการบำรุงรักษาหม้อแปลงไฟฟ้า

3. ส่วนเบี่ยงเบนมาตรฐาน(Standard deviation)เพื่อใช้อธิบายข้อมูลที่ได้จาก แบบสอบถามตอนที่ 3 ข้อมูลเกี่ยวกับการใช้บริการบำรุงรักษาหม้อแปลงไฟฟ้า และตอนที่ 4 แบบสอบถามด้านระดับการตัดสินใจในการเลือกใช้บริการบำรงรักษาหม้อแปลงไฟฟ้า

4. การทดสอบสมมติฐานด้วย t-test เพื่อเปรียบเทียบความแตกต่างของปัจจัยพื้นฐาน ของผู้ประกอบการที่มี 2 กลุ่ม สำหรับแบบสอบถามตอนที่ 3 ข้อมูลเกี่ยวกับการใช้บริการบำรุงรักษา หม้อแปลงไฟฟ้า และตอนที่ 4 ข้อมูลเกี่ยวกับระดับการตัดสินใจในการเลือกใช้บริการบำรุงรักษา หม้อแปลงไฟฟ้า

5. การทดสอบสมมติฐานด้วย One-Wav ANOVA (F-test) เพื่อเปรียบเทียบความ ี แตกต่างของปัจจัยพื้นฐานของสถานประกอบการที่มี 3 กล่มขึ้นไปกับแบบสอบถามตอนที่ 3 ข้อมล เกี่ยวกับการใช้บริการบำรุงรักษาหม้อแปลงไฟฟ้า และตอนที่ 4 ข้อมูลเกี่ยวกับระดับการตัดสินใจ ในการเลือกใช้บริการบำรงรักษาหม้อแปลงไฟฟ้า

ี การคำนวณทางการเงิน มีวิธีการคำนวณ ดังนี้

1. การวิเคราะห์ข้อมูลในการจัดทำงบการเงินล่วงหน้าจากข้อมูลที่ได้จากการศึกษา ้ด้านการตลาด ด้านการจัดการ ด้านเทคนิค และด้านการเงิน การประเมินผลโครงการจากงบการเงิน ถ่วงหน้าที่จัดทำขึ้นด้วยหลักเกณฑ์ และวิธีการต่าง ๆ ได้แก่ (สุมาลี จิวะมิตร. 2542 : 230-255)

1.1 ระยะเวลาคืนทุน (Payback period : PB) มีสูตรคำนวณดังนี้

ีระยะเวลาคืนทุน = เงินลงทุน - กระแสเงินสครับรายปีสะสมไปเรื่อย ๆ จนเงินลงทุนมีค่าเป็นศูนย์

## เกณฑ์ในการตัดสินใจ

PB < ระยะเวลาดำเนินงานของโครงการแสดงว่าการลงทุนของโครงการให้ผลที่คุ้มค่า PB > ระยะเวลาดำเนินงานของโครงการแสดงว่าการลงทุนของโครงการให้ผลที่ไม่คุ้มค่า

1.2 ระยะเวลาคืนทุนที่คำนึงถึงมูลค่าปัจจุบัน (Discounted Payback Period : DPB) มี ้วิธีการคำนวณเหมือนกับวิธีระยะเวลาคืนทุน (Payback Period : PB) เพียงแต่ทำกระแสเงินสดที่คาด ว่าจะได้รับในอนาคต ให้เป็นมูลค่าปัจจุบันโดยใช้ต้นทุนของเงิน (Cost of capital) ให้เป็นอัตรา ส่วนลด (เริงรัก จำปาเงิน 2540:318)

เกกเฑ้ใบการตัดสิบใจ

DPB < ระยะเวลาดำเนินงานของโครงการ แสดงว่าการลงทุนของโครงการให้ผลที่คุ้มค่า DPB > ระยะเวลาดำเนินงานของโครงการ แสดงว่าการลงทุนของโครงการให้ผลที่ไม่ คุ้มค่า

1.3 มูลค่าปัจจุบันสุทธิ์ (Net Present Value : NPV) มีสูตรคำนวณดังนี้

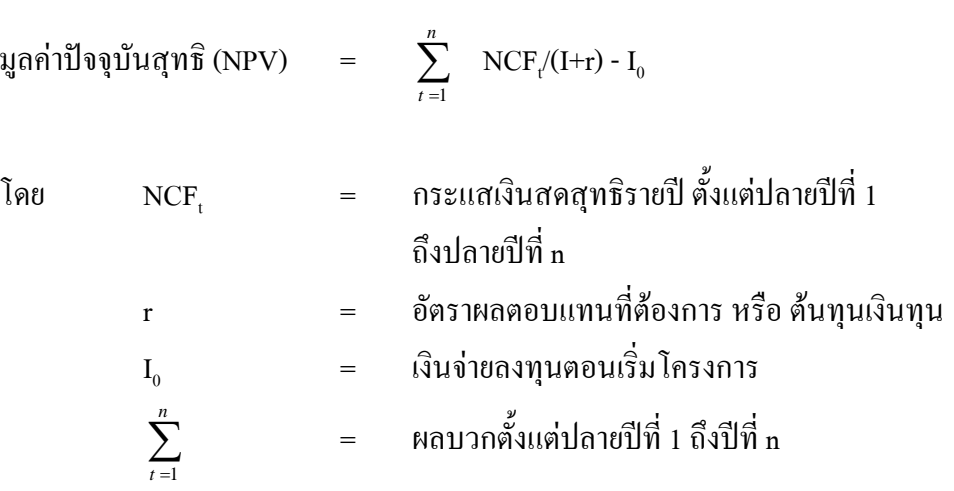

เกณฑ์ในการตัดสินใจ

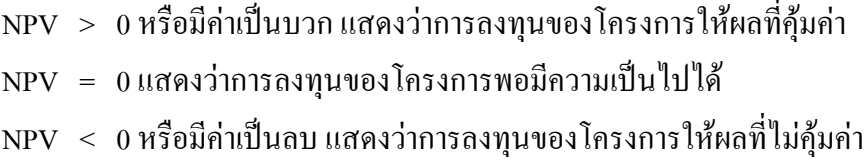

1.4 และอัตราผลตอบแทนภายในโครงการ (Internal Rate of Return : IRR) มีสูตร ์<br>คำนวณดังบี้

$$
\mathbf{I}_0 = \sum_{t=1}^n \frac{NCF}{(l+k)} \mathbf{t}
$$

โดย  $k =$  Internal Rate of Return (IRR)

## เกณฑ์ในการตัดสินใจ

IRR > อัตราคอกเบี้ยของเงินทุน แสดงว่าการลงทุนของโครงการมีความคุ้มค่า IRR = อัตราคอกเบี้ยของเงินทุนแสคงว่าการลงทุนของโครงการยังพอเป็นไปได้ IRR < อัตราคอกเบี้ยของเงินทุน แสดงว่าการลงทุนของโครงการไม่คุ้มค่า

1.5 อัตราผลตอบแทนต่อค่าใช้จ่าย (Benefit Cost Ratio: B/C ratio) มีสูตรคำนวณ คังนี้ (อัจฉรา ขุนทิพย์. 2551 : 66)

> $B/C$  = มูลค่าปัจจุบันของผลตอบแทนทั้งหมด ้<br>มูลค่าปัจจุบันของค่าใช้จ่ายทั้งหมด

เกณฑ์ในการตัดสินใจ

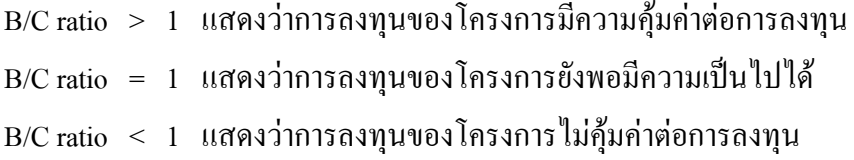